## **SIEMENS**

**西门子技术支持-西门子变频器**

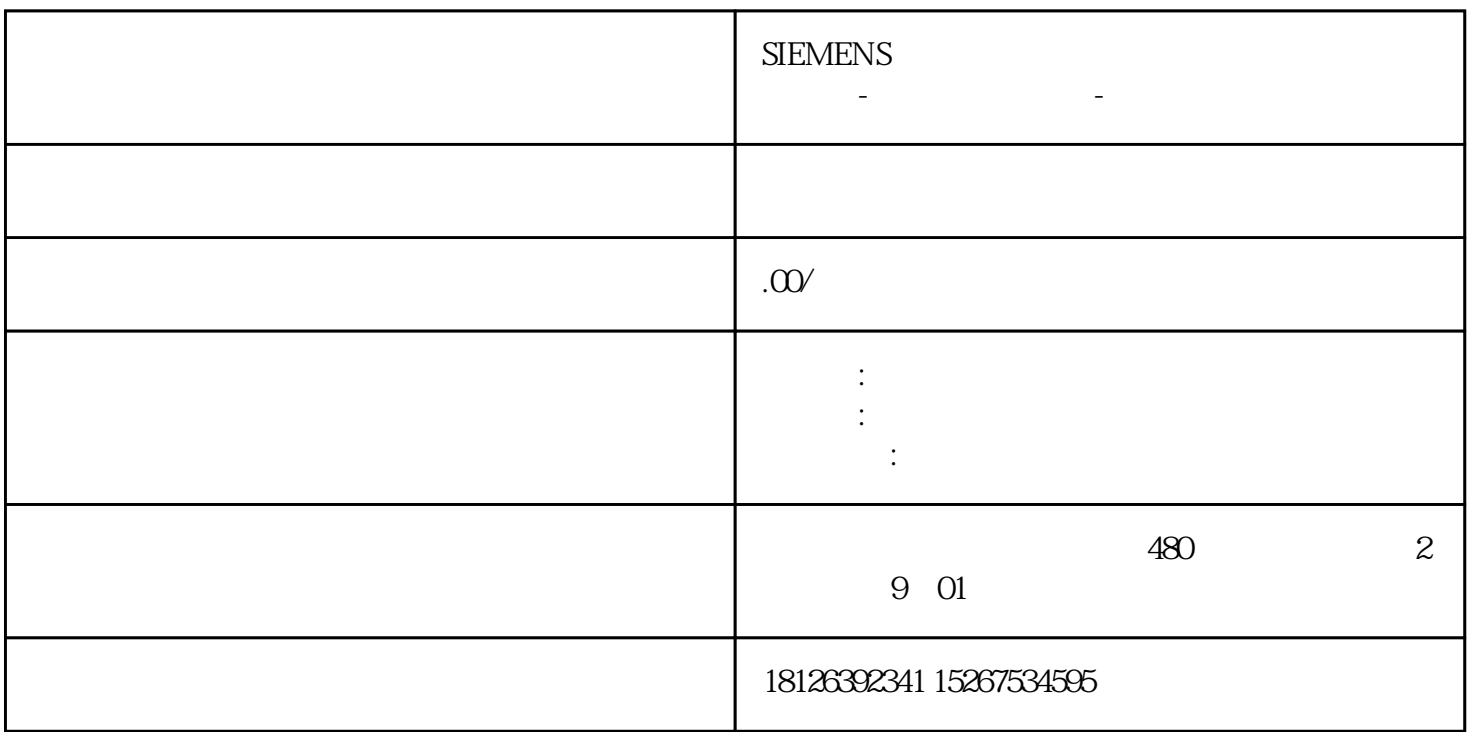

## PLC\_200smart

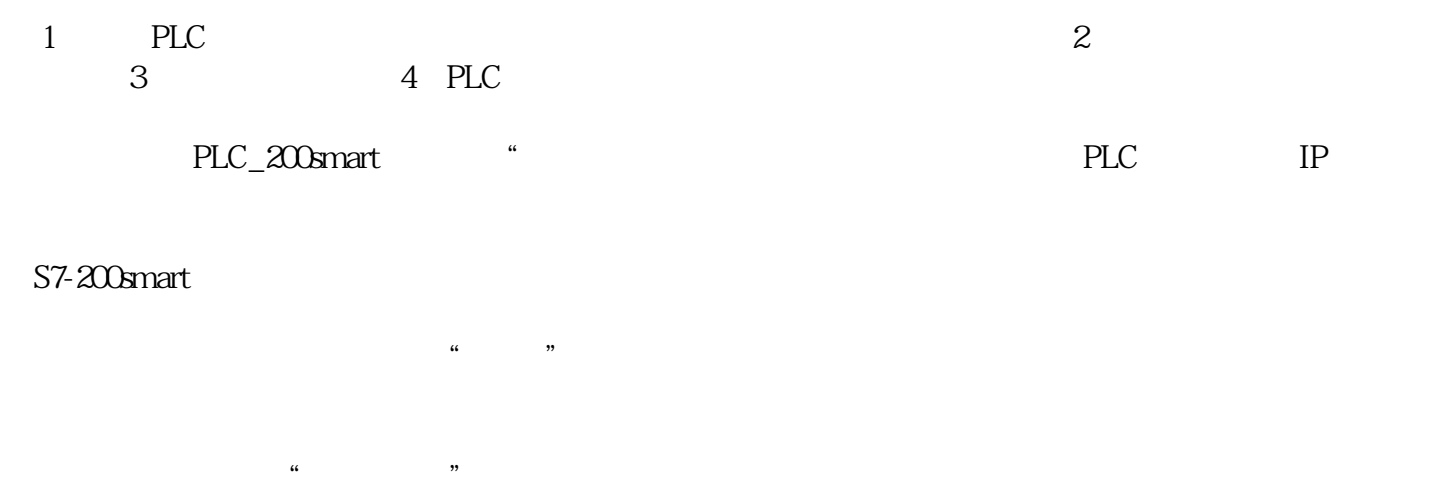

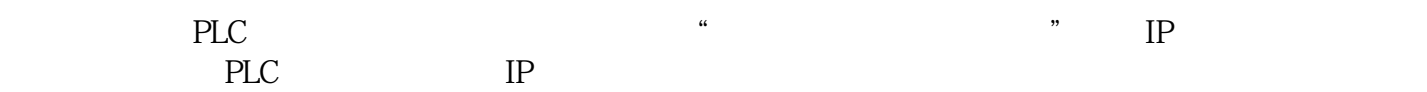

 $PG/PC$ 

 $\begin{array}{ll} \text{``}\qquad \qquad & \text{``}\qquad\qquad & \text{``}\qquad\qquad & \text{``$ 

 $\begin{tabular}{c} MWSMART \end{tabular} \begin{tabular}{c} \multicolumn{2}{c}{{\bf{ALC}}} \end{tabular} \begin{tabular}{c} \multicolumn{2}{c}{{\bf{ALC}}} \end{tabular} \begin{tabular}{c} \multicolumn{2}{c}{{\bf{ALC}}} \end{tabular} \end{tabular}$ 

 $\overline{a}$